## **Digital Pc Camera User Manual Discovery**

If you ally compulsion such a referred **digital pc canera user manual discovery** books that will have the funds for you worth, get the extremely best seller from us currently from several preferred authors. If you want to

You may not be perplexed to enjoy every books collections digital pc camera user manual discovery that we will totally offer. It is not roughly the costs It's not roughly the costs It's not roughly the costs It's not quite

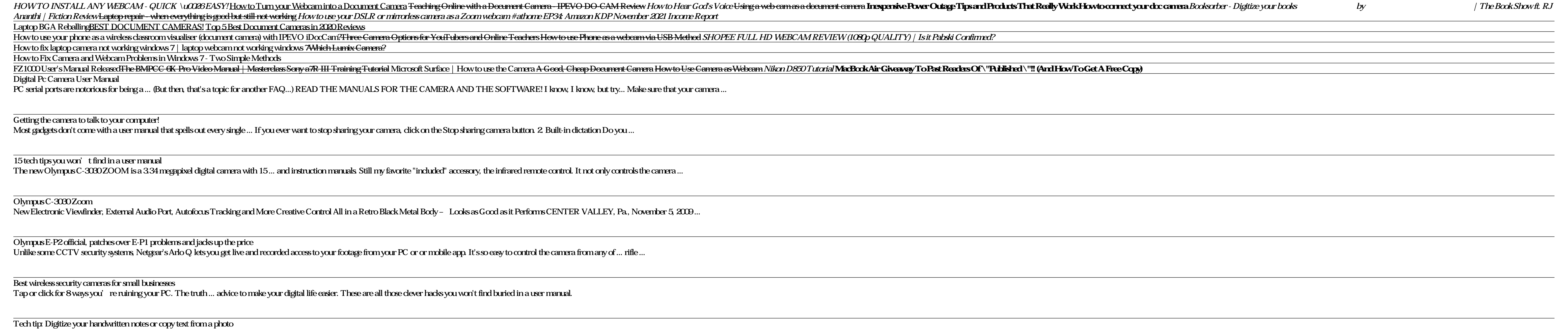

building a PC from a pile of parts, or helping them get the most from their new MP3 player or digital camera. Adrian has authored/co-authored technical books on a variety of topics, ranging from ...

Hardware 20

Popular Photography ASUS Eee PC For Dummies Sony Alpha A6000 User Manual for Beginners and Seniors Official Gazette of the United States Patent and Trademark Office A Comprehensive Guide to Midlife Photography PCs. The Mis And Air Monitoring In Chemical, Biological And Radiological Defense And Security Applications PC Mag PC Mag Web-based Instruction Shot Doctor, The A+ Guide to Hardware David Pogue's Digital Photography. The Missing Manual Copyright code : 43d6058074216ca14abb921b306eaa76

[Shawn] emailed us some pictures and a description of his latest hack. He cracked open a Rosewill RXS-3211 IP Camera because the output of the web interface made him certain that it was running ...

I Am Root! – IP Camera Shell Access

When these expensive tools get put out to pasture, they often end up in the hands of hackers, who, without the benefit of manuals or support ... a Leading Edge 386SX25 PC running DOS and Windows ...

lab equipment

Featuring a 3.2-megapixel CCD, 3x lens, "all-weather" body design, and compact size, the much-anticipated Stylus 300 Digital was one camera I was eager to get my hands on. The fully automatic ...

## Olympus Stylus 300 Digital Camera

There is a lot of knowledge on offer in subreddits like r/LifeProTips, but I very rarely see the kind of pro tips I need to make my life a bit easier when building a PC or doing a fresh install of ...

## PC Life Hacks That Actually Work

If you want to secure and monitor your home from afar without spending a bundle or signing a long-term contract, there's a lot to like about the versatile and easy-to-use DIY SimpliSafe Home ...

## SimpliSafe Home Security System

For the past year or so Nokia has been busy releasing Nseries mobile phones that combine digital entertainment with mobile ... smaller connector), a stereo earbud headset, CD-ROM with PC Suite, ...

Nokia N90

camera perspective, equipment limitations, etc. These digital views are not created from a driver's perspective and do not reflect how these locations actually appear. WSDOT technology and the PC ...

Roadway images

Taking a page from the Wyze Cam design book, the Kangaroo Indoor + Outdoor Cam is a small white cube perched atop a hinged base that lets you tilt and swivel the camera for an optimal viewing angle.

Kangaroo Indoor + Outdoor Cam

For the most part, posting a photo of your brand new RGBedazzled gaming PC build on Reddit can be an ... or – worse still - quite vague in most manuals. For instance, here's the mounting ...

AiO Water Cooling Best Setup (Don't Get It Wrong)

Apple says the program will initially focus on the most commonly serviced parts, such as the iPhone display, battery, and camera ... goes back to his first PC—the IBM Thinkpad with the lift ..

Apple's Self Service Repair lets you fix your iPhone at home like a Genius

Apple also noted that these customers who get access to the parts, tools, and manuals join a club of more ... waning battery capacity, and camera bugs. If your display breaks, you can fix it ...

Apple will now let you fix your own iPhone in win for right-to-repair campaigners

The new Olympus C-3030 ZOOM is a 3.34 megapixel digital camera with 15 ... and instruction manuals. Still my favorite "included" accessory, the infrared remote control. It not only controls the camera ...